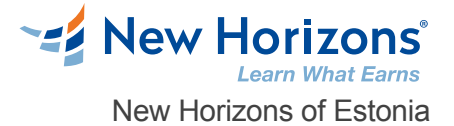

# Getting Started with Kubernetes (TTDV7590)

#### Overview -

Containerization has taken the IT world by storm in the last few years. Large software houses, starting from Google and Amazon, are running significant portions of their production load in containers. Kubernetes is an open-source system for automating deployment, scaling, and management of containerized applications. This is a hands-on workshop style course that teaches core features and functionality of Kubernetes. You will leave this course knowing how to build a Kubernetes cluster, and how to deploy and manage applications on that cluster.

# Prerequisite Comments

This in an introductory-level class for intermediate skilled team members. Students should have prior software development experience or exposure, have some basic familiarity with containers, and should also be able to navigate the command line.

## Target Audience

This in an introductory-level class for intermediate skilled team members. Students should have prior software development experience or exposure, have some basic familiarity with containers, and should also be able to navigate the command line.

# Course Objectives

This course is approximately 50% hands-on, combining expert lecture, real-world demonstrations and group discussions with machine-based practical labs and exercises. Our engaging instructors and mentors are highly experienced practitioners who bring years of current "on-the-job" experience into every classroom. Working in a hands-on learning environment led by our expert facilitator, students will explore:

What a Kubernetes cluster is, and how to deploy and manage them on-premises and in the cloud.

How Kubernetes fits into the cloud-native ecosystem, and how it interfaces with other important technologies such as Docker.

The major Kubernetes components that let us deploy and manage applications in a modern cloud-native fashion.

How to define and manage applications with declarative manifest files that should be version-controlled and treated like code.

## Course Outline

#### **1 - Getting Started**

Our sample application Kubernetes concepts Declarative vs imperative Kubernetes network model First contact with kubectl Setting up Kubernetes

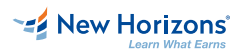

**New Horizons Estonia** +372 555 11 819 \*ADDRESS1\* Tallinn, 10132

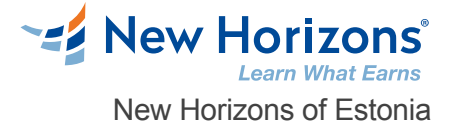

# **2 - Working with Containers**

Running our first containers on Kubernetes Exposing containers Shipping images with a registry Running our application on Kubernetes

### **3 - Exploring the Kubernetes Dashboard**

The Kubernetes dashboard Security implications of kubectl apply Scaling a deployment Daemon sets Labels and selectors Rolling updates New Horizons of Estonia<br>
2 - Working with Containers<br>
Running our first containers<br>
Exposing containers<br>
Exhipped images with a registry<br>
Running our application on Kubernetes<br>
3 - Exploring the Kubernetes Dashboard<br>
3 - E

#### **4 - Next Steps**

Accessing logs from the CLI Managing stacks with Helm Namespaces

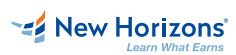

**New Horizons Estonia** +372 555 11 819 \*ADDRESS1\* Tallinn, 10132

**Contact Us** [info@newhorizons.ee](mailto:info@newhorizons.ee) [www.newhorizons.com](http://www.newhorizons.com)